# **Berechtigungssteuerung**

In Webdesk können Berechtigungen für jede einzelne Aktion, Konfiguration oder Prozessreferenz gezielt gesteuert werden. Jede Berechtigung setzt sich zusammen aus der **Aktionsberechtigung** und der dazugehörigen **Einsichtserlaubnis**.

Die **Vergabe von Berechtigungen** auf diverse Aktionen kann auf folgende Weise erfolgen:

- über die Aktion
- über die Person
- über die Gruppe oder
- über eine Rolle.

#### **Zu den ausführlichen Teilartikeln:**

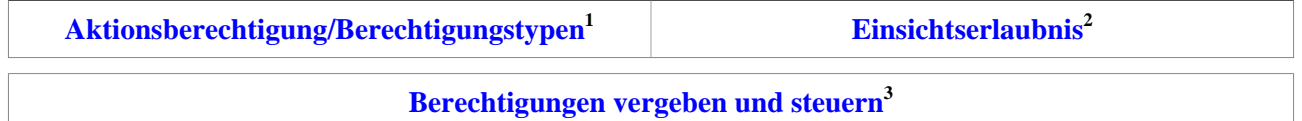

### **Aktionsberechtigung/Berechtigungstypen**

Durch die **Aktionsberechtigung** wird bestimmt, wer eine Aktion aufrufen kann. Um individuelle Zuordnungen zu ermöglichen, gibt es einige verschiedene **[Berechtigungstypen](http://extranet.workflow.at/daisy/webdesk-manual/admin/po-overview/5479-dsy/2650-dsy.html)<sup>4</sup> :**

- Mandantenberechtigung
- Gruppenberechtigung
- Personenberechtigung
- Rollenberechtigung

### **Einsichtserlaubnis**

Die **[Einsichtserlaubnis](http://extranet.workflow.at/daisy/webdesk-manual/admin/po-overview/5479-dsy/2656-dsy.html)<sup>5</sup>** , auch als **Kompetenzziel** bezeichnet, entspricht einer expliziten Definition spezieller Personen, Gruppen, etc. welche bei der Ausführung einer Aktion eingesehen werden dürfen. Beispiel: bei einer Auswertungsliste werden mit der Einsichtserlaubnis Personen oder Gruppen definiert, die bei der Abfrage aufgerufen werden können (über das Organigramm oder eine Favoriten-Liste).

Die Einsichtserlaubnis variiert je nach **Typ der Aktionsberechtigung**. Folgende Einsichtserlaubnis-Typen stehen zur Auswahl:

- eigene Person
- Org-Einheit
- Org-Einheit und untergeordnete Einheiten
- Rollenkompetenz
- Speziell
- eigener Mandant
- alle Mandanten

## **Negativ-Berechtigung**

Mit einer **Negativ-Berechtigung** können bestimmte Personen oder Gruppen von einer allgemeinen Berechtigung exkludiert werden.

- 1. /daisy/webdesk-manual/admin/po-overview/5479-dsy/2650-dsy.html
- 2. /daisy/webdesk-manual/admin/po-overview/5479-dsy/2656-dsy.html
- 3. /daisy/webdesk-manual/admin/po-overview/5479-dsy/8588-dsy.html
- 4. /daisy/webdesk-manual/admin/po-overview/5479-dsy/2650-dsy.html
- 5. /daisy/webdesk-manual/admin/po-overview/5479-dsy/2656-dsy.html